# The Connected Traveler Part 2

Richard Kershenbaum
Endacott Society Technology Studies Group
01-03-2024

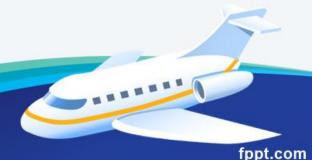

### Airline Reservations

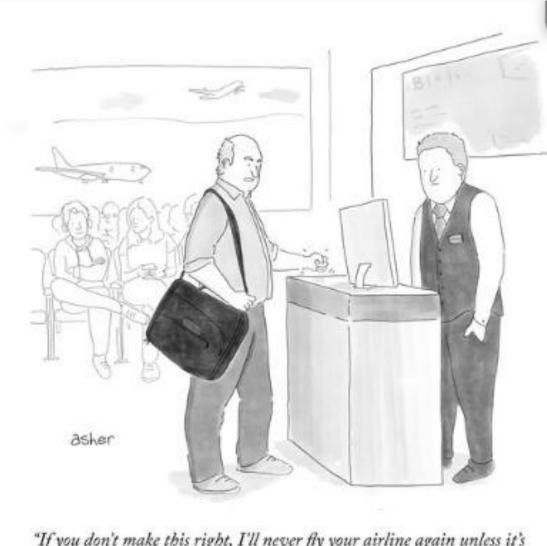

"If you don't make this right, I'll never fly your airline again unless it's the cheapest option!"

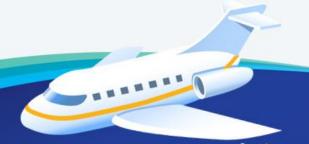

#### Airline Reservations

 Aggregator sites: (They don't book tickets, but search other sites and compile results.)

#### http://www.kiwi.com/

-- includes bus and train connections in one search (sometimes)

#### http://www.skyscanner.com

Southwest doesn't appear in these – use its own web site

#### Check discount carriers

- http://www.ryanair.com
- http://www.easyjet.com
- https://www.eurowings.com/us.html
- http://wizzair.com
- https://www.flypgs.com/

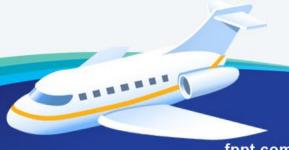

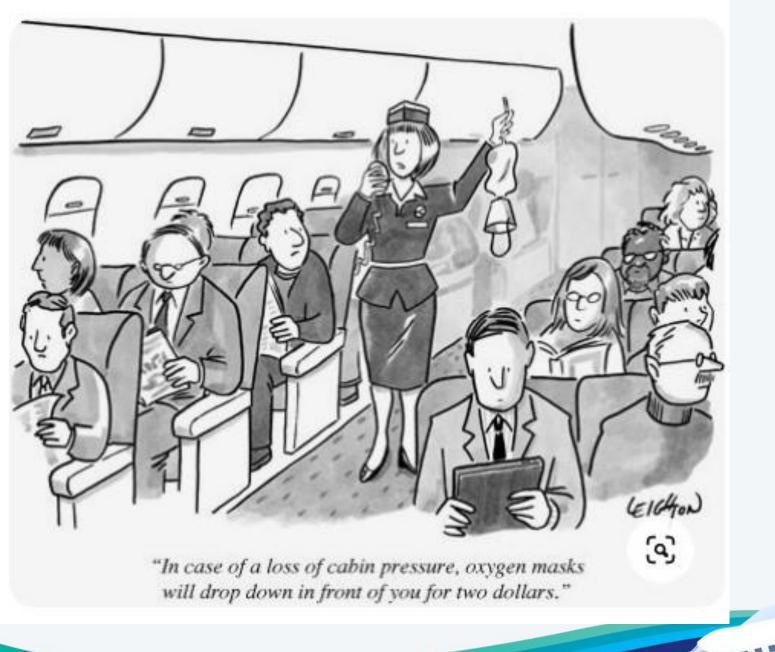

## Once you've booked your flight:

- Get a good seat:
- https://seatmaps.com/

- Check for delays:
- http://www.fly.faa.gov/flyfaa/usmap.jsp

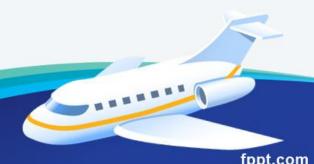

#### Rail travel:

- Rail passes:
- http://www.raileurope.com

- European train schedules:
- https://www.bahn.com/en

#### Bus travel:

Aggregator sites:

- https://www.omio.com/
- https://www.flixbus.com/bus
- https://www.comparabus.com/en/
- https://www.busradar.com/
- https://www.balkanviator.com/en/

## Bus travel (cont'd)

 Check individual bus station web sites for schedules

 Take bus schedules with a grain of salt – they change often

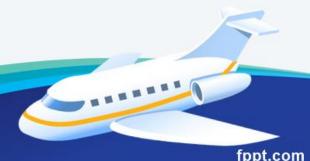

## Ferry travel:

- https://www.directferries.com/
- http://www.ferrylines.com/

- Check individual company sites
- Virtually all rail, bus, and ferry operators have booking sites

#### Public transit

- Study transit system web sites
- Maps
- Journey planners
- How to buy tickets / passes
- http://www.mta.info/
- https://tfl.gov.uk/

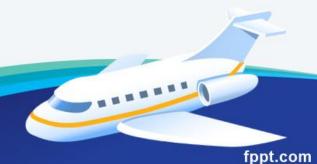

#### Public transit

- http://www.bvg.de/index.php
- http://www.actv.it/en/movinginvenice/moving invenice

 Use Google Maps for realtime transit directions (in most large cities)

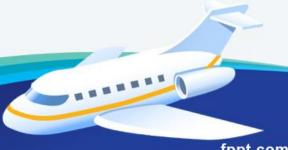

## Ride hailing services

- Uber
  - https://youtu.be/D8HI7Bg4Dqw

- Lyft
- https://www.lyft.com/

- Bolt
- https://bolt.eu/

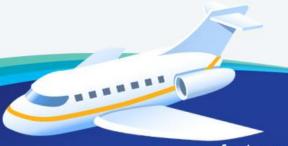

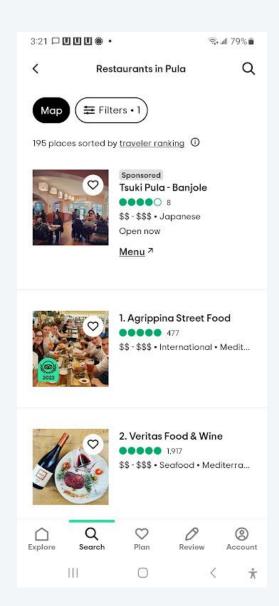

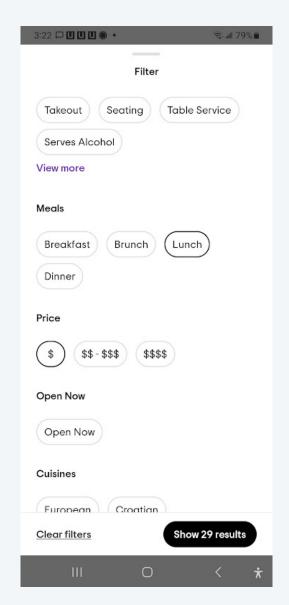

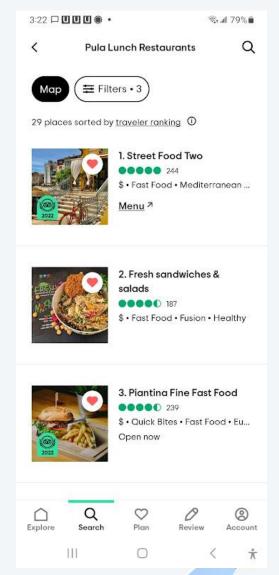

## Trip planning -- WanderLog

https://wanderlog.com/home

- free and has no ads
- available on Android, iOS, and web
- allows sharing trip plans
- Paid version has a few more features

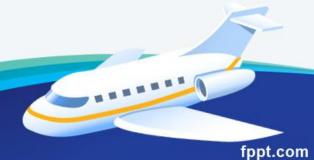

## Currency

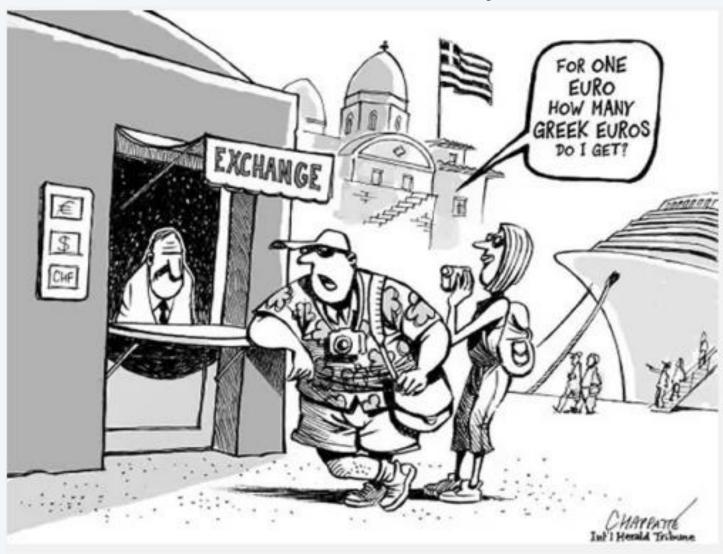

## Currency

www.xe.com

- Android and IOS apps
- With credit/debit cards, always pay in local currency, not US Dollars to avoid excessive fees
- At ATMs, always select "Decline Conversion"

### Currency

 Whenever possible, use bank ATMs, not "Euronet", "Travelex", etc. which charge high fees

- Revolut debit card online money app
  - Pays 3.25% APY
  - No fees at 55,000 ATMs worldwide

 Schwab Bank – no foreign transaction fee, and all ATM fees refunded in full

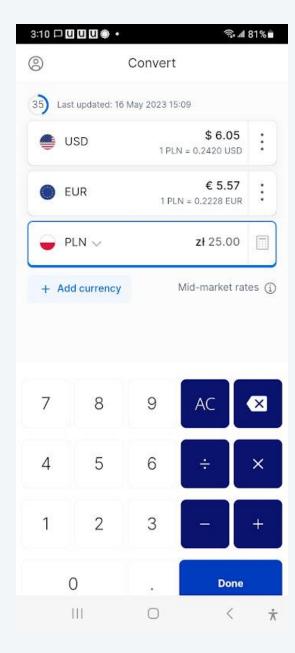

## Cost comparisons

https://www.numbeo.com/cost-of-living/

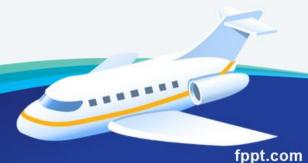

# Bonus Material -- How to fly for free (almost)

- Take advantage of "credit card churning":
- https://youtu.be/fsGOJeIc700

Flights booked with miles are usually changeable or refundable

## How to fly for free (almost):

- Maximize use of points/miles:
- https://thepointsguy.com/
- https://thepointsguy.com/creditcards/credit-card-application-restrictions/
- https://www.walletflo.com/
- Mileage savings account:
- https://www.baskbank.com/products/mile age-savings-account

## How to fly for free (almost):

- Award Travel 101:
- https://www.facebook.com/groups/awar dtravel101/
- AwardWallet:
- https://awardwallet.com/blog/
- How to Churn Credit Cards Without Getting Penalized
- How airlines quietly became banks:
- https://youtu.be/ggUduBmvQ\_4